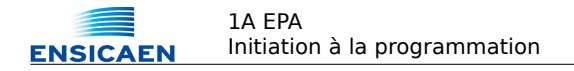

# **Examen partiel - semestre 1 Initiation à la programmation 2014/2015 CORRECTIONS**

## **Électronique et Physique appliquée**

*Tous documents non électroniques autorisés durée 1h*

Nom, prénom :CORRECTIONS

Spécialité :

- **Répondre sur le document.**
- Écrire vos programmes en langage C en respectant la syntaxe et l'indentation usuelle ;
- Soignez votre présentation (2 points bonus sont affectés à la présentation) ;
- Les questions sont relativement indépendantes ;
- Chaque question est notée sur 3 points.

#### *1. Analyse de code*

**Qu'affiche** le programme ci-dessous ?

```
#include<stdio.h> 
int main (void) {
    int a = 4/3;
    float b = 4/3;
    float c = 4/3.0;
    printf ("a = %d, b = %f, c = %f\n", a, b, c) ;
        int d = 32%20 ;
    int e = 4, f = 18;
    int g = (e = f);
   printf ("d = %d, e = %d, f = %d, f = %x, q = %d\n", d, e, f, f, q) ;
       char h ='A' ;  // pour info, le code ASCII de 'A' est 65 
   h++ ;
    int i = (3*4==12) ? 8 : 9 ;
    printf ("g = c, g= d, h=d (3*4==12) = d \n\ln, h, h, i, (3*4==12)) ;
}
```

```
a = 1, b = 1.000000, c = 1.3333333d = 12, e = 18, f = 18, f = 12, g = 18q = B, q = 66, h=8 (3*4 == 12) = 1
```
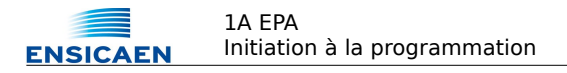

### *2. Analyse de code*

**Qu'affiche** le programme ci-dessous et **pourquoi** ?

```
#include<stdio.h> 
int main (void) {
    double nb =0, nbTest =0, puiss = 1;
        int i=7 ;
    while (1) {
                 nbTest=nb ;
         nb = nb + i/puiss;
                 if (nb==nbTest ) break ;
         puiss = puiss * 10;
        }
    printf ("nb = f\ln", nb) ;
}
```
nb = 7.777777

### *3. Programmation : boucles*

**Écrire** un programme qui calcul les N premiers termes de la suite de Syracuse définie par la relation suivante :

*Si un est pair un+1=un/2 Sinon*  $u_{n+1} = 3 \times u_n + 1$ 

U0 et N seront demandés à l'utilisateur.

Voici une trace d'exécution :

Combien de termes à calculer : 15 Entrez U0 : 7 22 11 34 17 52 26 13 40 20 10 5 16 8 4 2

#### *#include<stdio.h>*

```
int main (void) {
     int n, un, un1, i ;
     printf ("Combien de termes à calculer : ") ;
     scanf ("%d", &n) ;
     printf ("Entrez U0 : ") ;
     scanf ("%d", &un) ;
     for (i=1 ; i<=n ; i++) {
           if (un%2==0)
                un1 = un/2;
           else un1=3*un+1 ;
           printf ("%d ", un1) ;
           un=un1 ;
     }
}
```
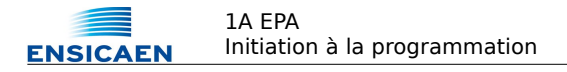

#### *4. Programmation : tests*

**Écrire** un programme qui tire un nombre au hasard compris entre 0 et 100, puis demande à l'utilisateur de le deviner. Lorsque l'utilisateur entre son nombre, la machine indique s'il est plus petit ou plus grand et invite l'utilisateur à essayer de nouveau jusqu'à ce qu'il trouve. On utilisera la fonction

```
int rand ( void ) 
qui retourne un nombre aléatoire compris entre 0 et 2^{31} - 1
Voici une trace d'exécution :
```

```
Entrez le nombre à deviner : 50
Essayez avec un nombre plus grand
Entrez le nombre à deviner : 90
Essayez avec un nombre plus petit
Entrez le nombre à deviner : 86
  Bravo !
```

```
#include<stdio.h> 
#include<stdlib.h>
```

```
int main (void) {
     int guess, nb ;
     srand( time(NULL)) ;
     quess = rand() %100 ;
     do {
           printf ("Entrez le nombre à deviner : ");
           scanf("%d", &nb) ;
           if ( nb < guess ) {
                printf ("Essayez avec un nombre plus grand\n");
           }
           else {
                if ( nb > quess ) {
                      printf ("Essayez avec un nombre plus petit\n");
                 }
           }
     }while (nb != quess) ;
     printf(" Bravo !\n");
}
```
## *5. Programmation : séries*

```
Écrire le code de la fonction ln1plus(x) qui calcule ln(1+x) en utilisant le développement limité suivant :
        ln(1+x) = x - x2
/2 + x3
/3 - x4
/4 + x5/5+…
```
Le prototype de la la fonction est le suivant : double ln1plus(double x) ;

La fonction donnera une valeur approchée à 10<sup>-10</sup> près.

Voici le programme principal appelant la fonction :

```
int main (void) {
    printf(" Le développement limité de ln(1 + 0.1) = %e \n", ln1plus(0.1) );
}
```

```
Voici une trace d'exécution :
```

```
Le développement limité de ln(1 + 0.1) = 9.531018e-02
```

```
#include<stdio.h> 
#include<math.h>
```

```
double ln1plus(double x)  {
     double yn=0 ;
     double yn1 = 0;double n=1 ; 
     double expo = x;
     do  {
           yn = yn1 ;
           yn1 = yn1 + expo/n;
           n=n+1 ;
           expo=expo*(-x) ;
     \} while (fabs(yn1-yn) > 1e-10) ;
     return (yn) ;
}
```
## *6. Programmation : fonctions*

**Écrire** la fonction pgcd(…) qui calcule le Plus Grand Commun Diviseur de 2 nombres. LE PGCD sera calculé par l'algorithme d'Euclide suivant.

*PGCD (a,0) = a Si b != 0, PGCD (a,b) = PGCD (b, a % b)* 

Voici le *main* permettant d'utiliser la fonction :

```
#include<stdio.h>  
int main (void) {
        int a ,b ;
        printf ("Entrez 2 nombres dont vous voulez déterminer le PGCD : ") ;
        scanf ("%d %d", &a, &b) ;
    printf ("PGCD (\forall d, \forall d) = \forall d \mid n, a, b, p \neq d(a, b)) ;
}
```
Et une trace d'exécution :

```
Entrez 2 nombres dont vous voulez déterminer le PGCD : 36 60
PGCD (36, 60) = 12
```

```
int pgcd (int a, int b) {
     int r ;
     if (b == 0) return (a);
     do {
           r=a%b ; 
           a=b;
           b=r ;
     } while(r!=0) ;
     return (a) ;
}
```